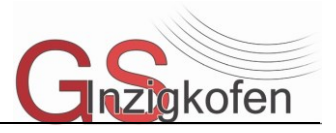

## **1.10.2.2 Mediencurriculum für die GS Inzigkofen**

## **KLASSE 1/2**

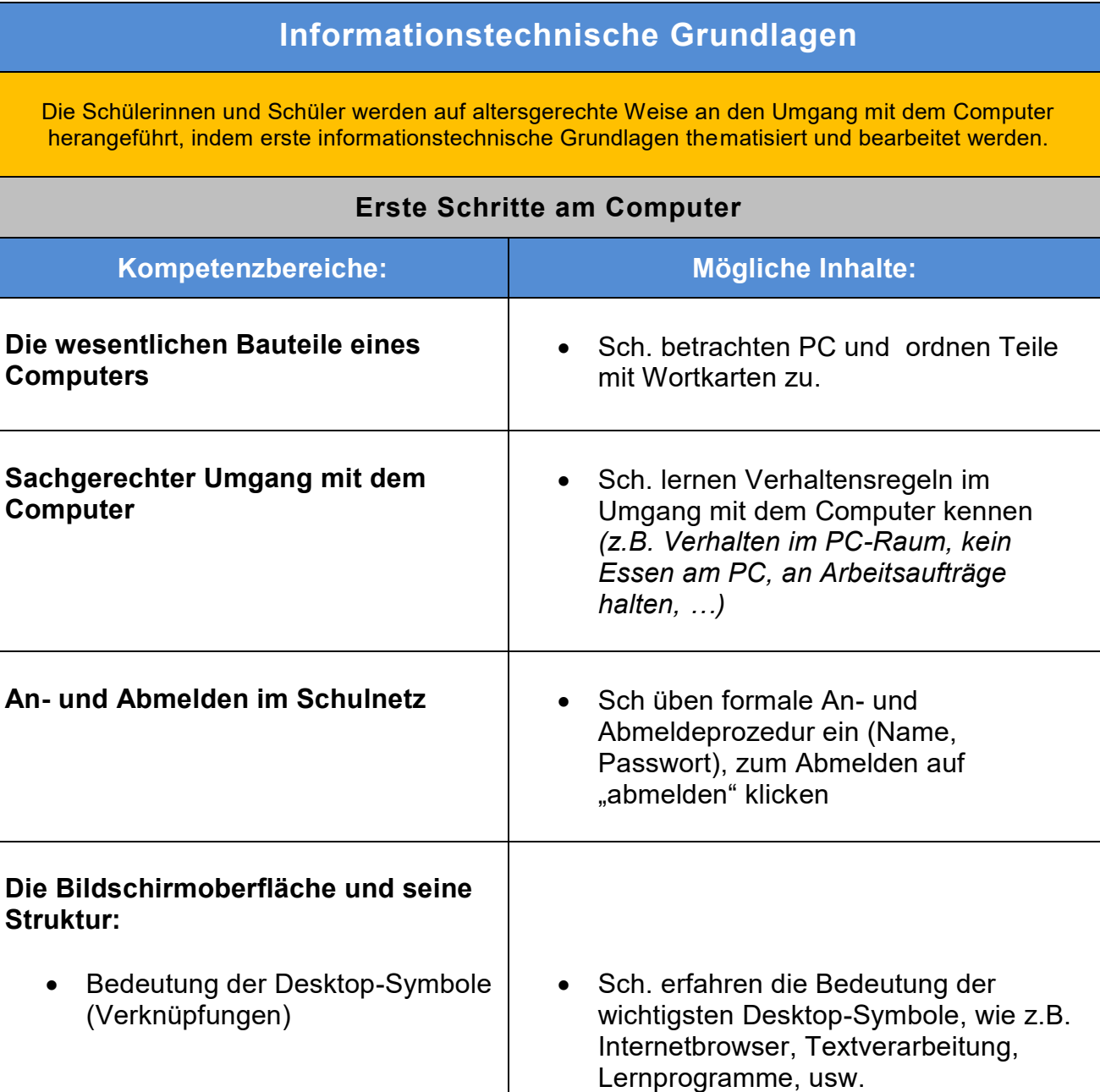

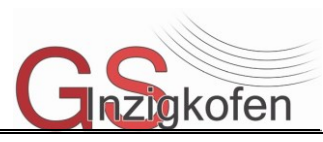

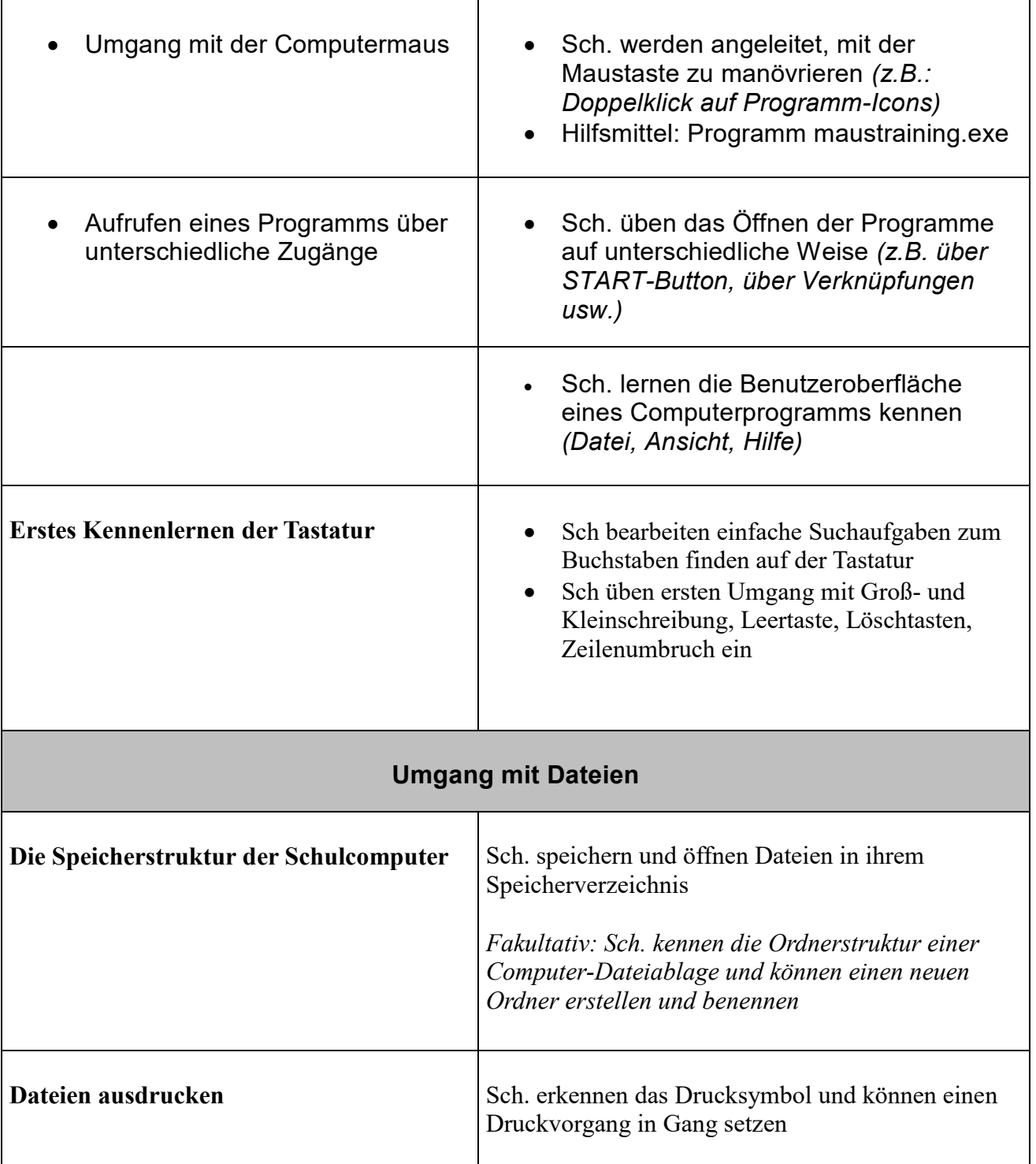

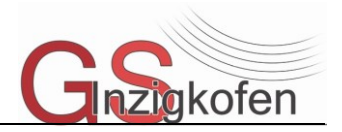

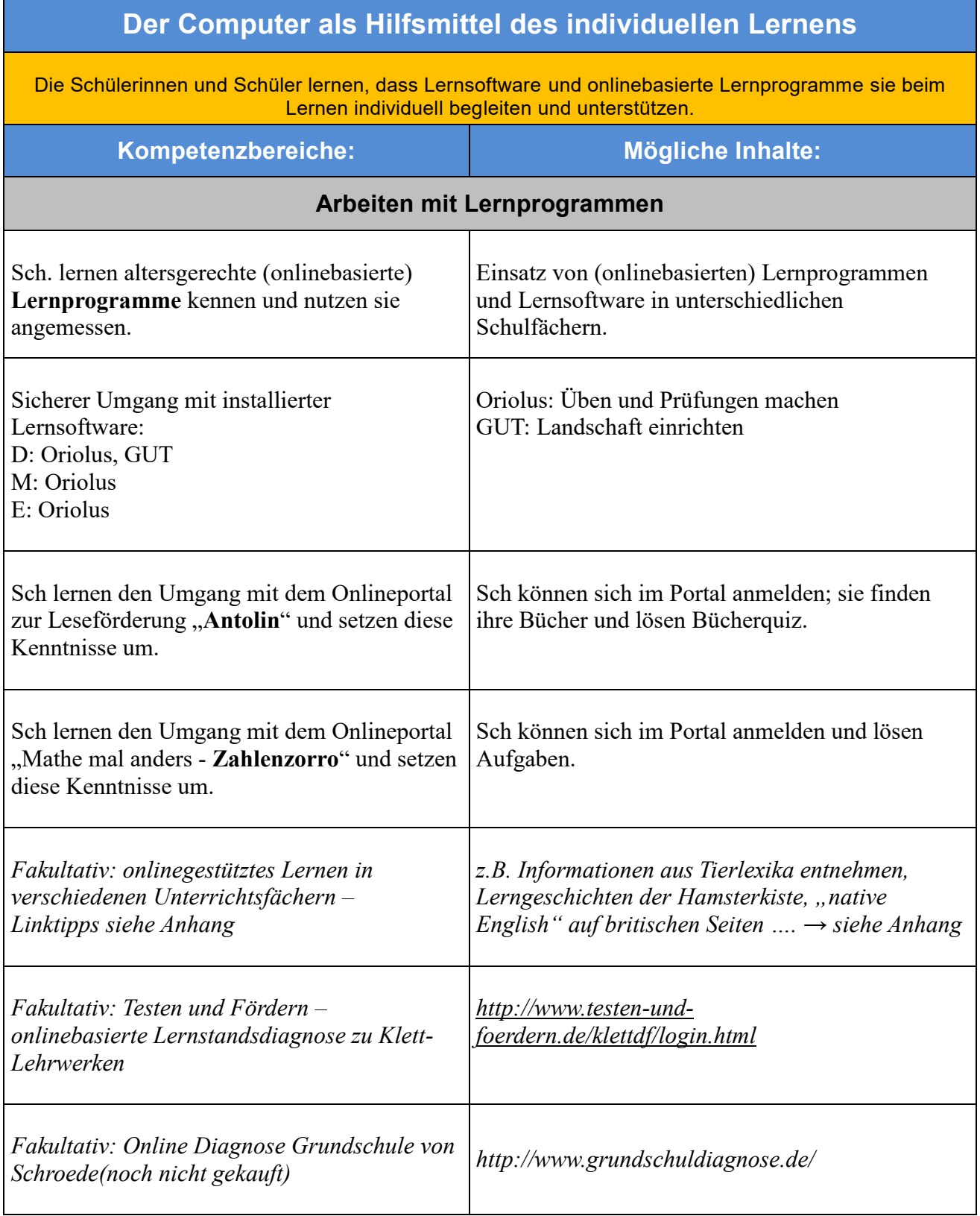

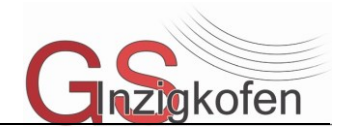

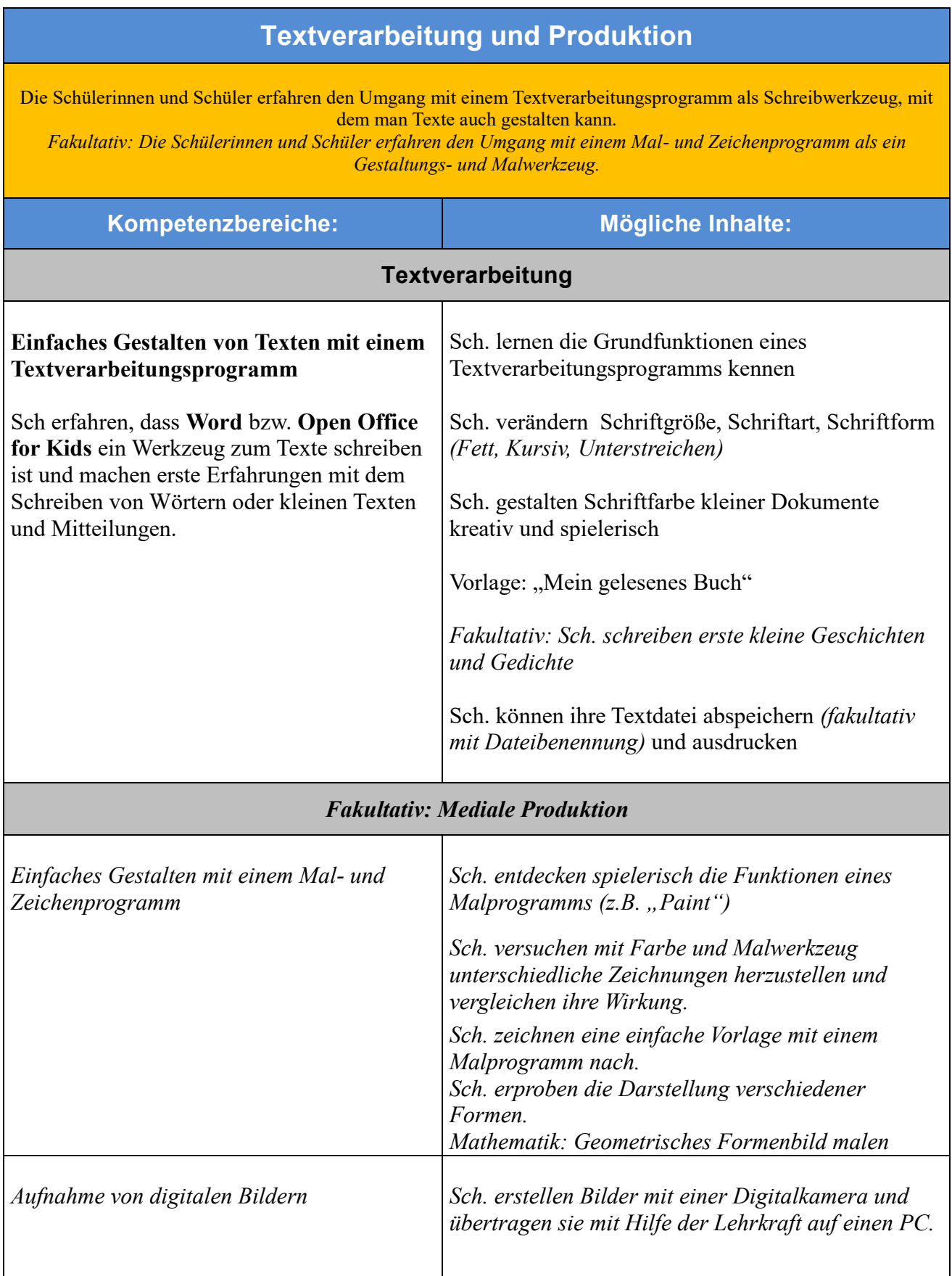

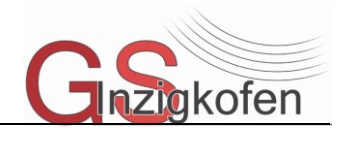

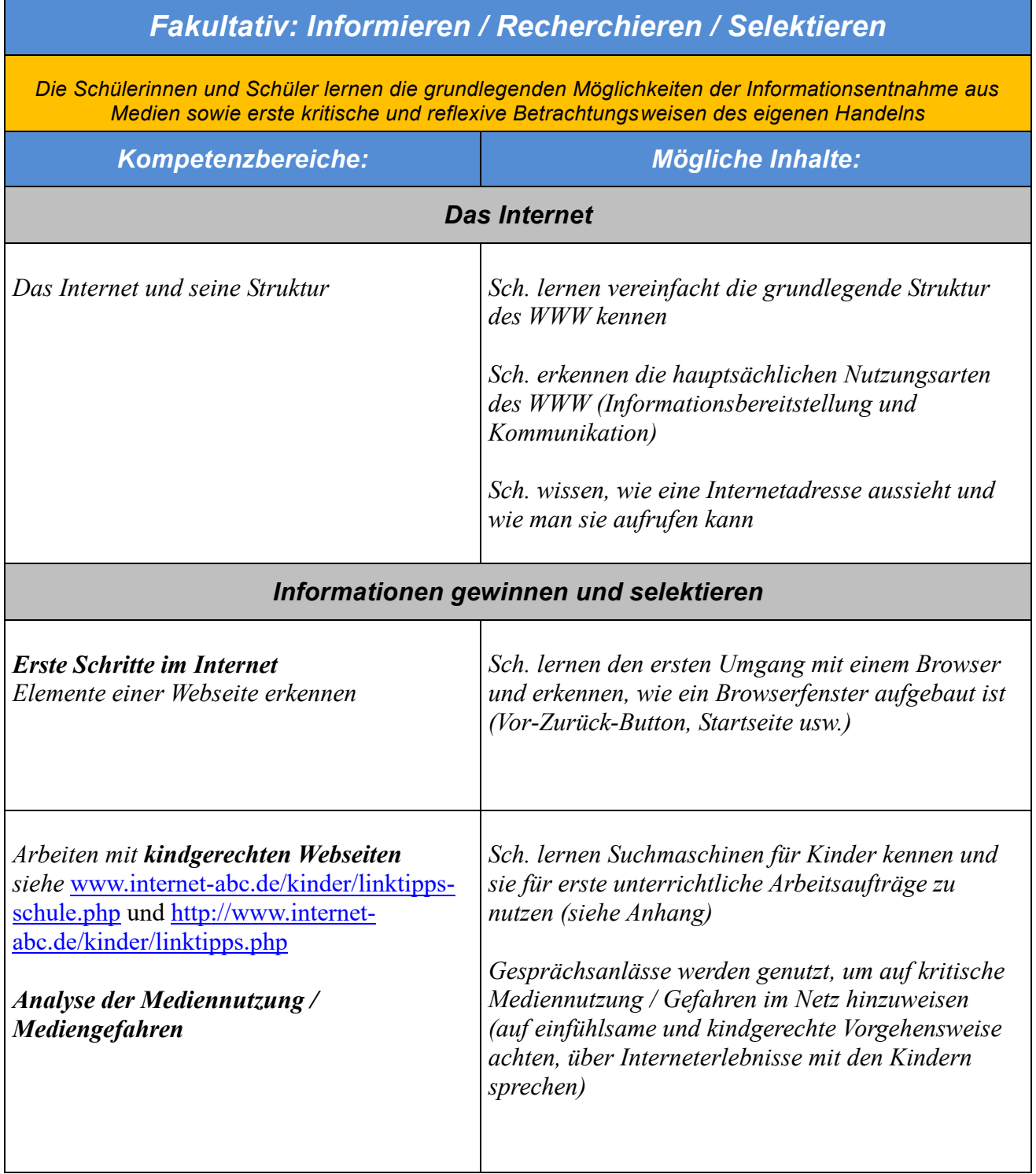

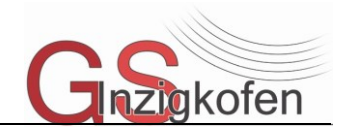

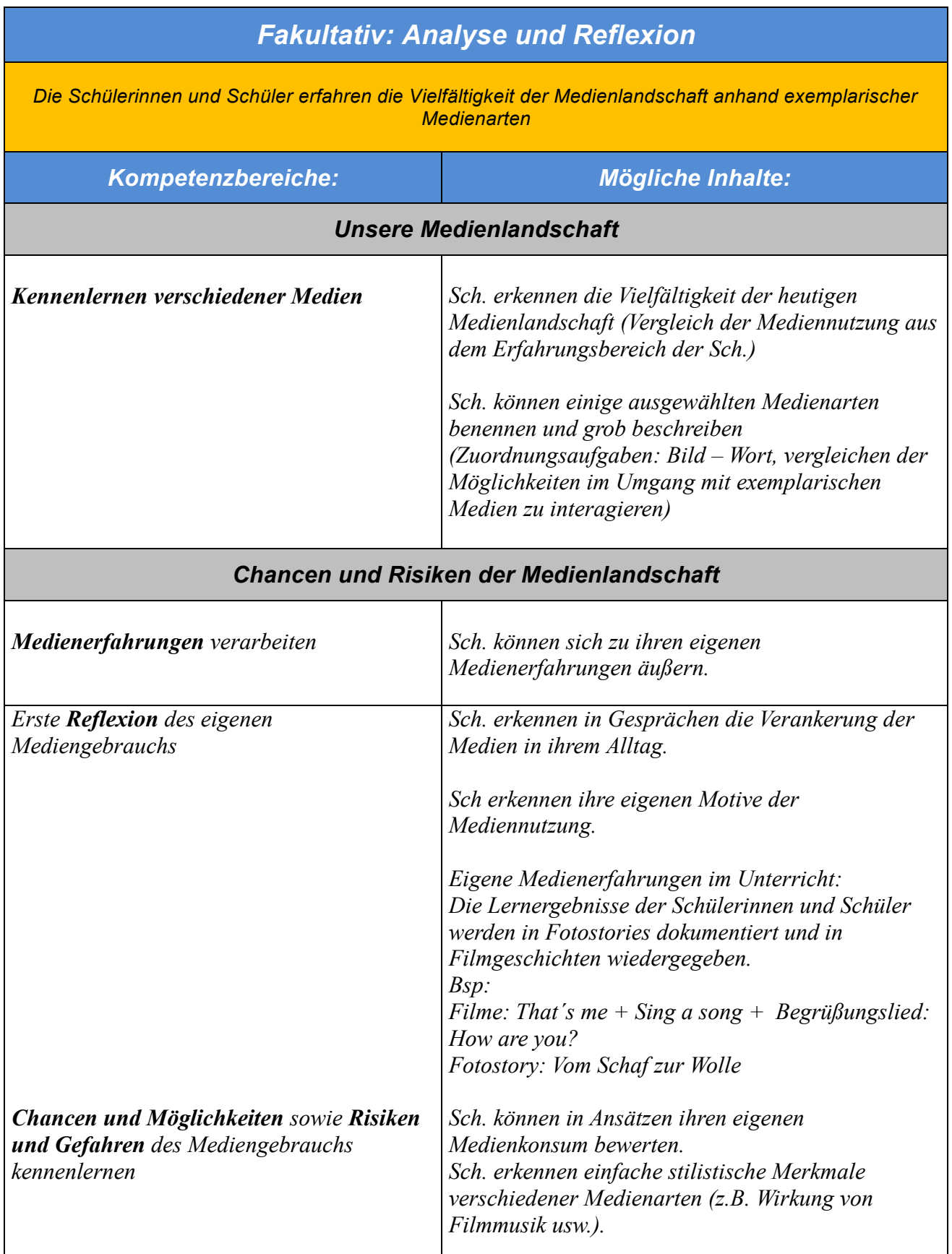

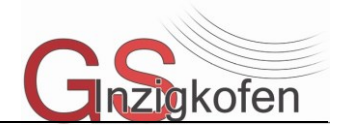

# **KLASSE 3/4**

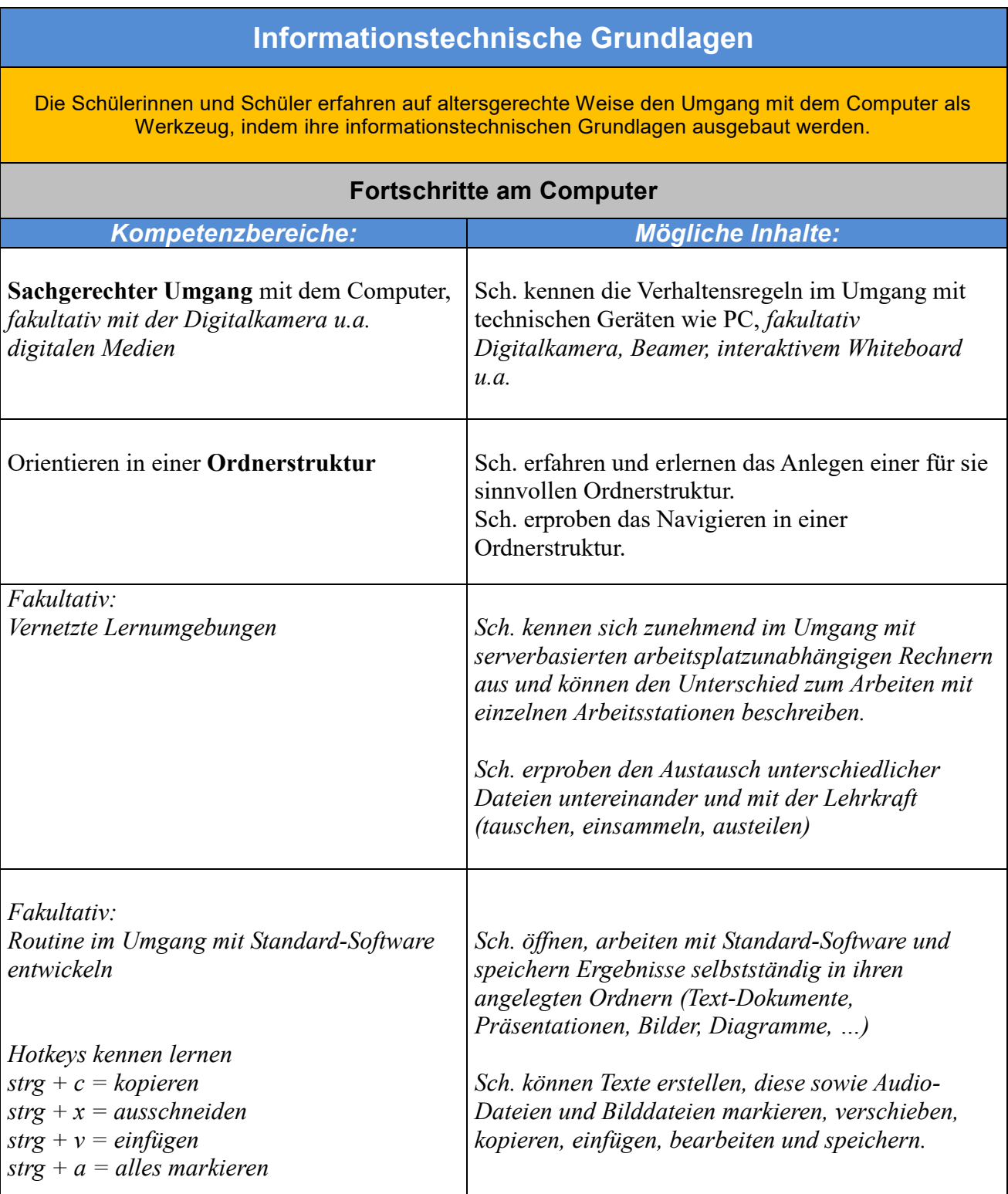

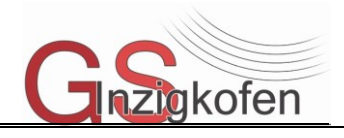

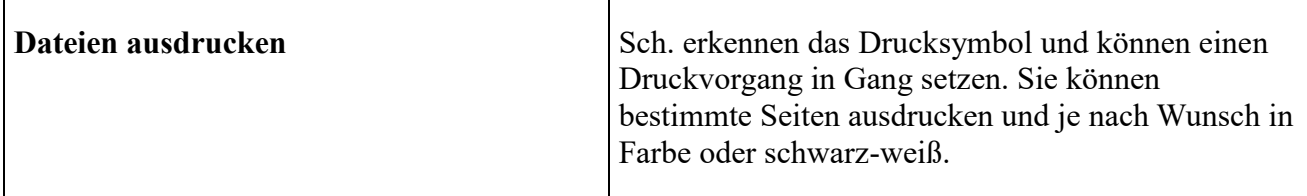

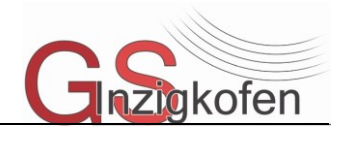

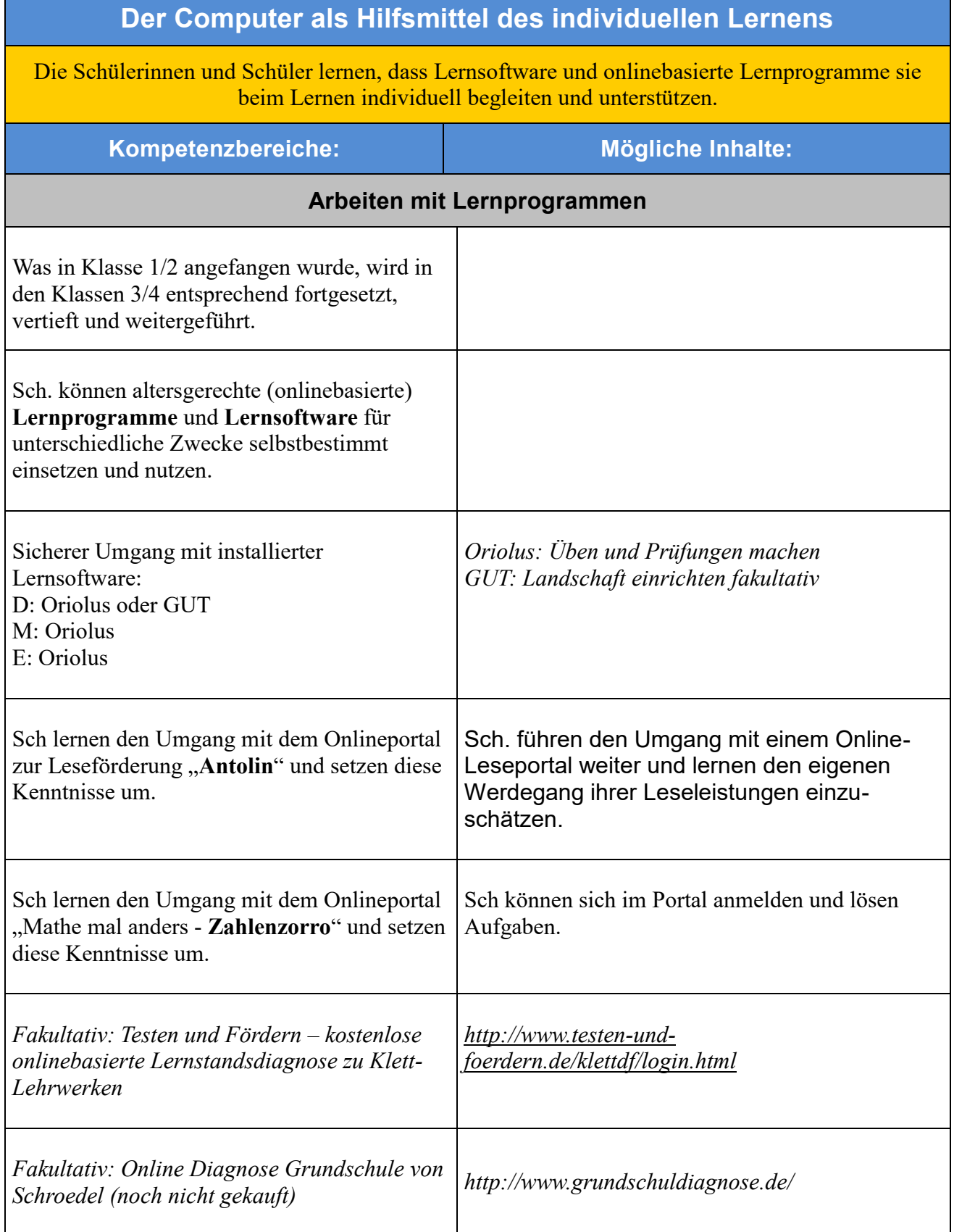

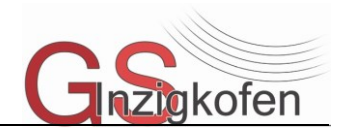

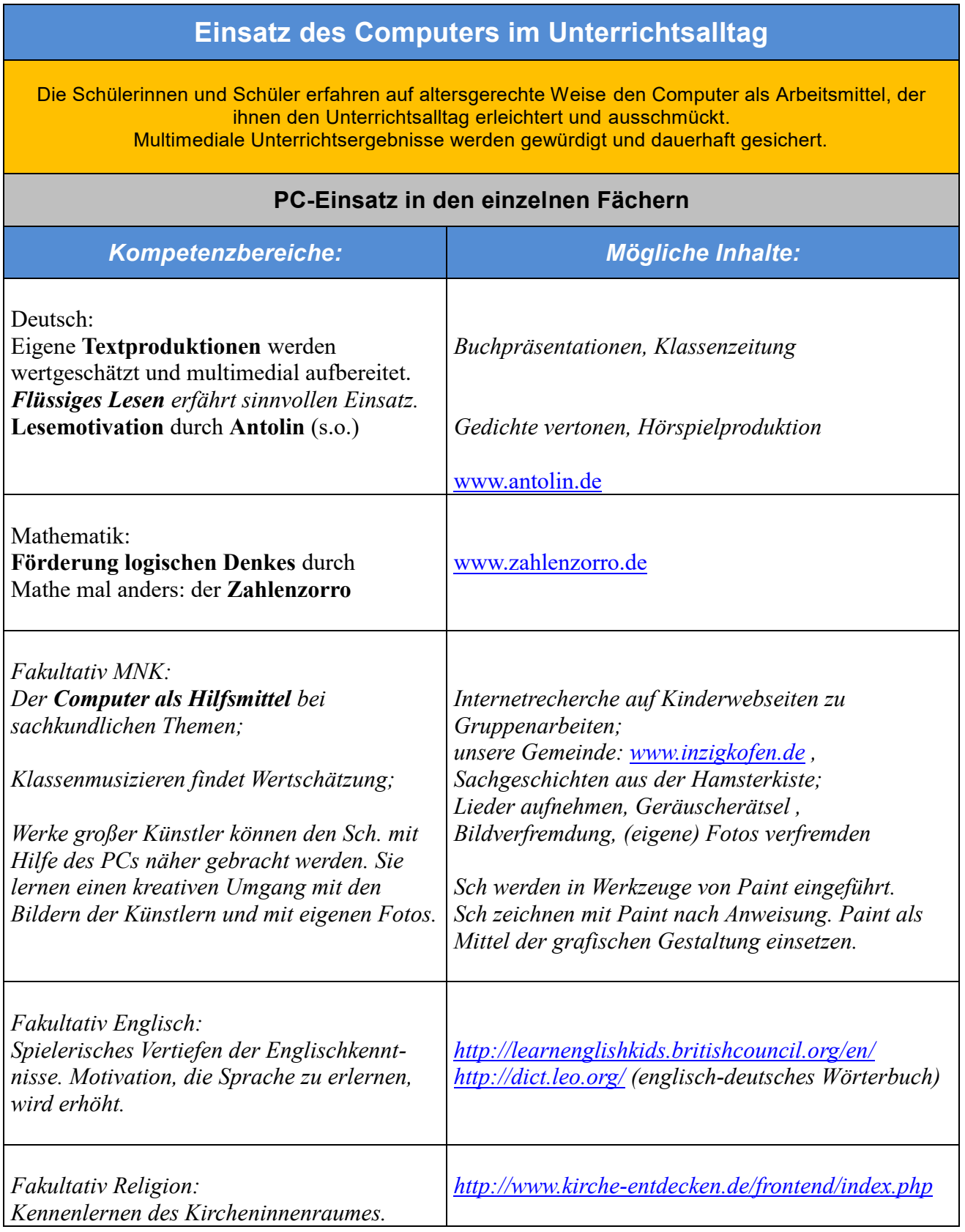

Diese Inhalte verstehen sich als Beispiele für die Integration des Computers in den Unterrichtsalltag. Sie werden ständig fortgeschrieben und weiterentwickelt → siehe Anhang mit Linktipps.

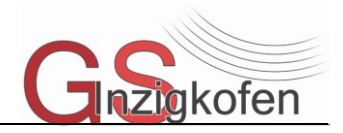

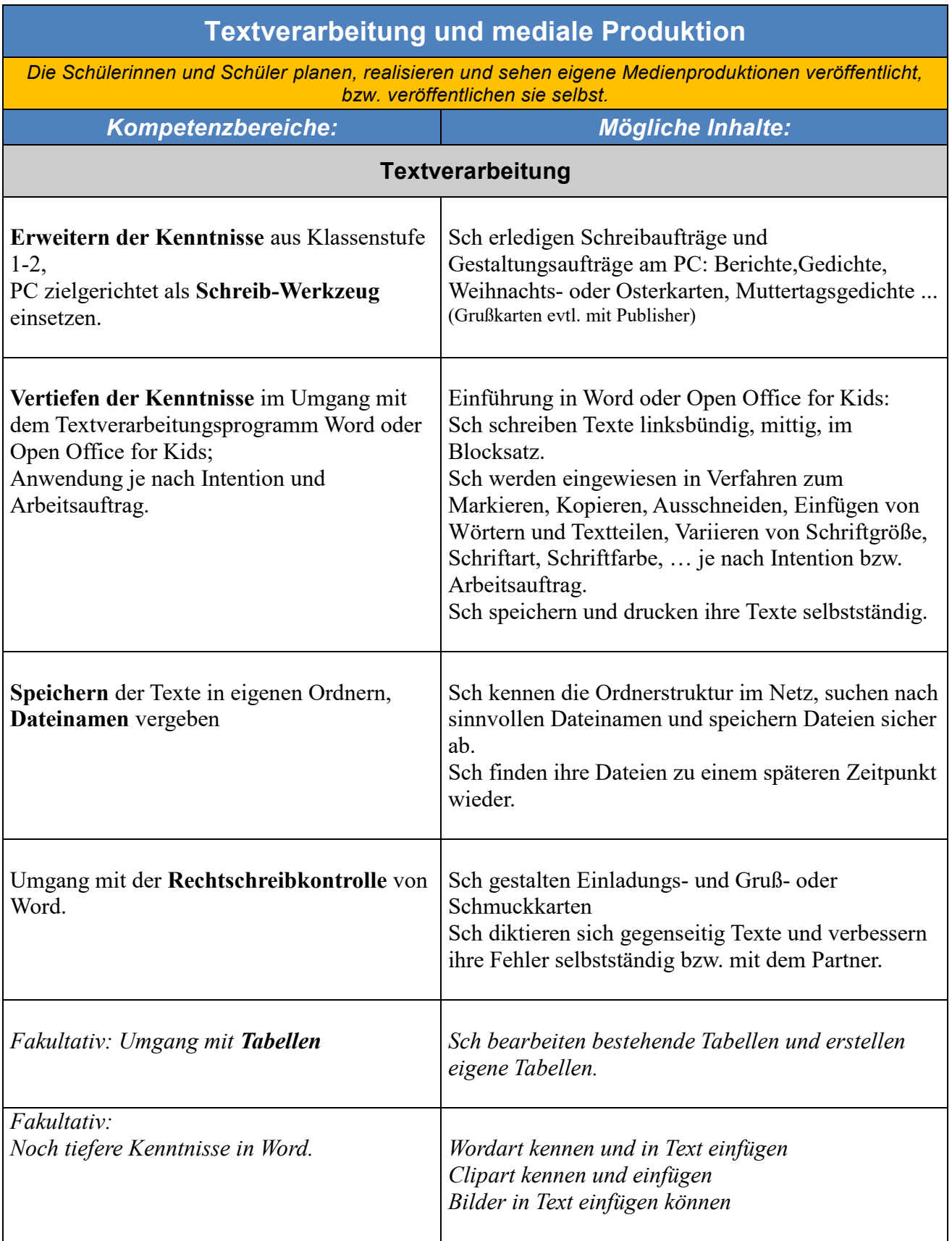

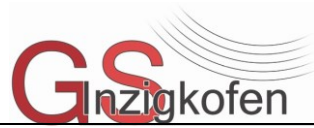

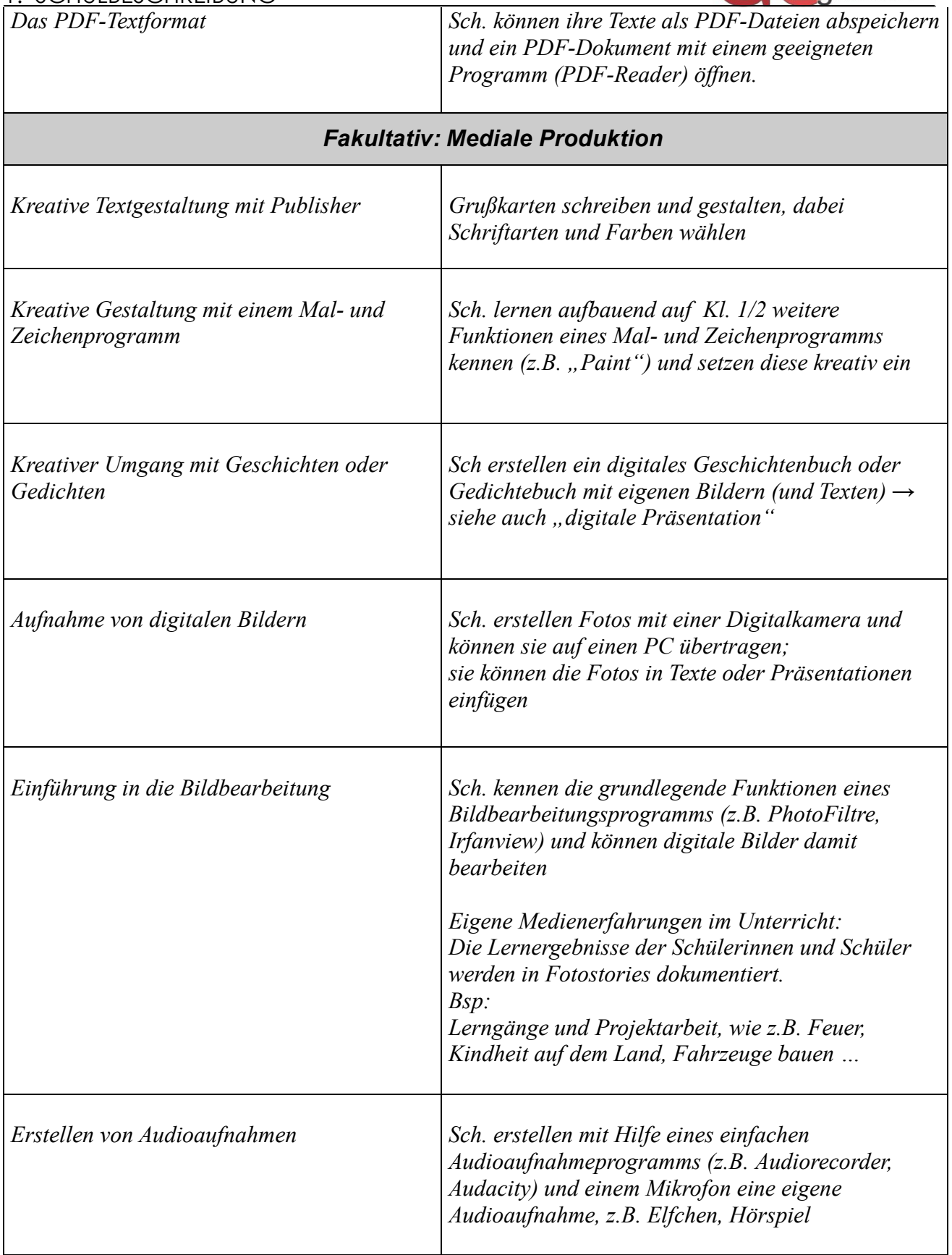

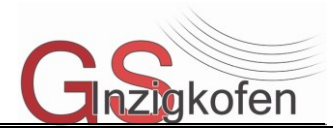

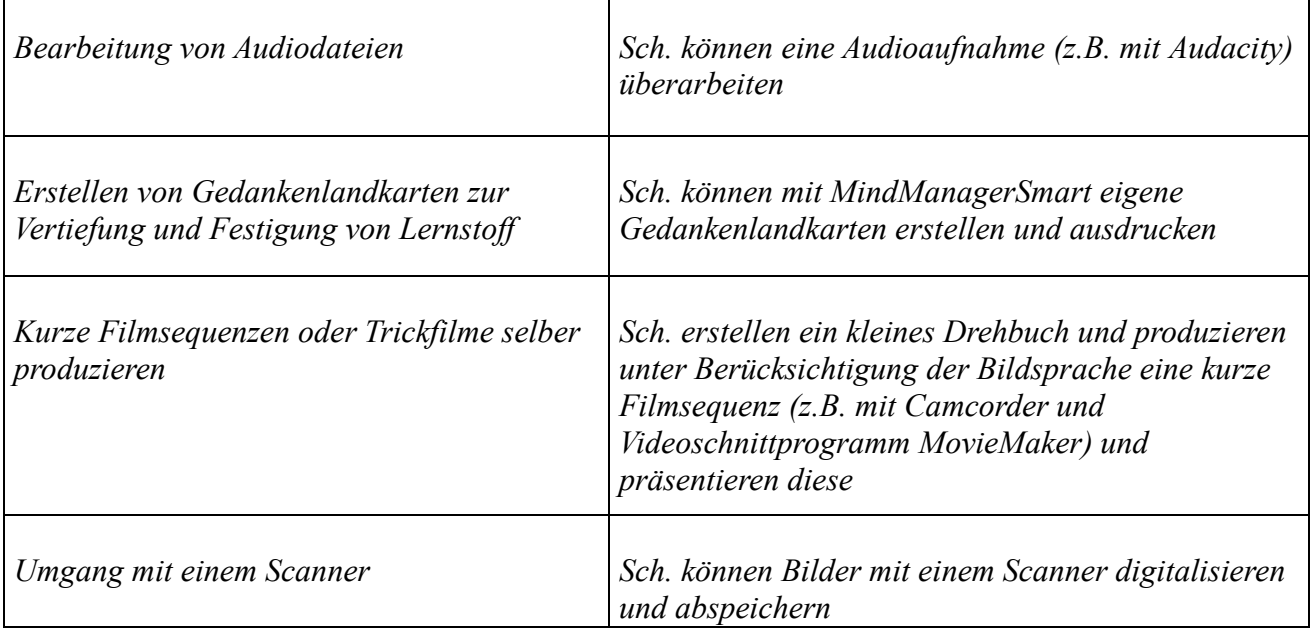

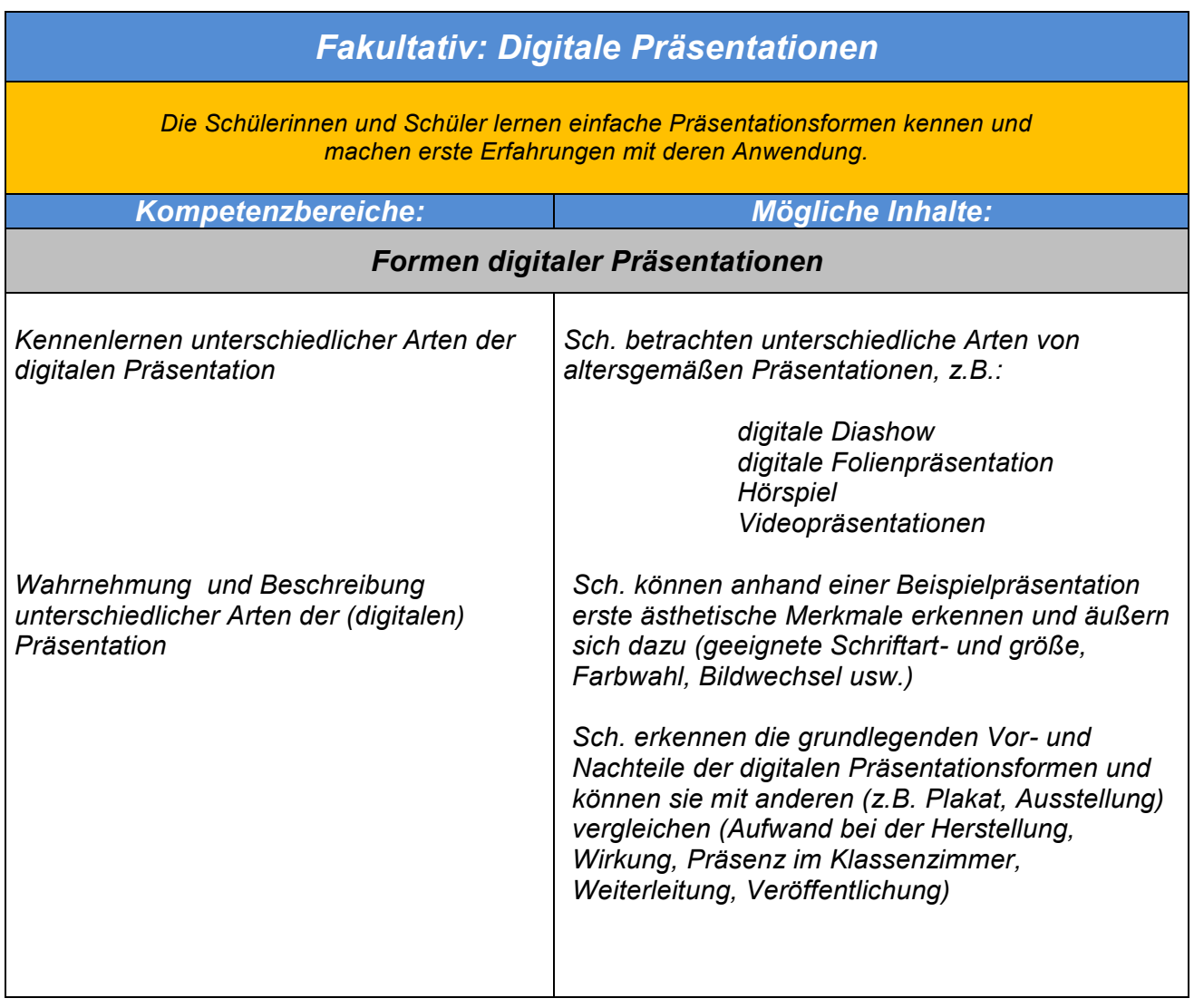

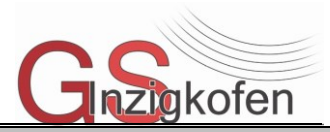

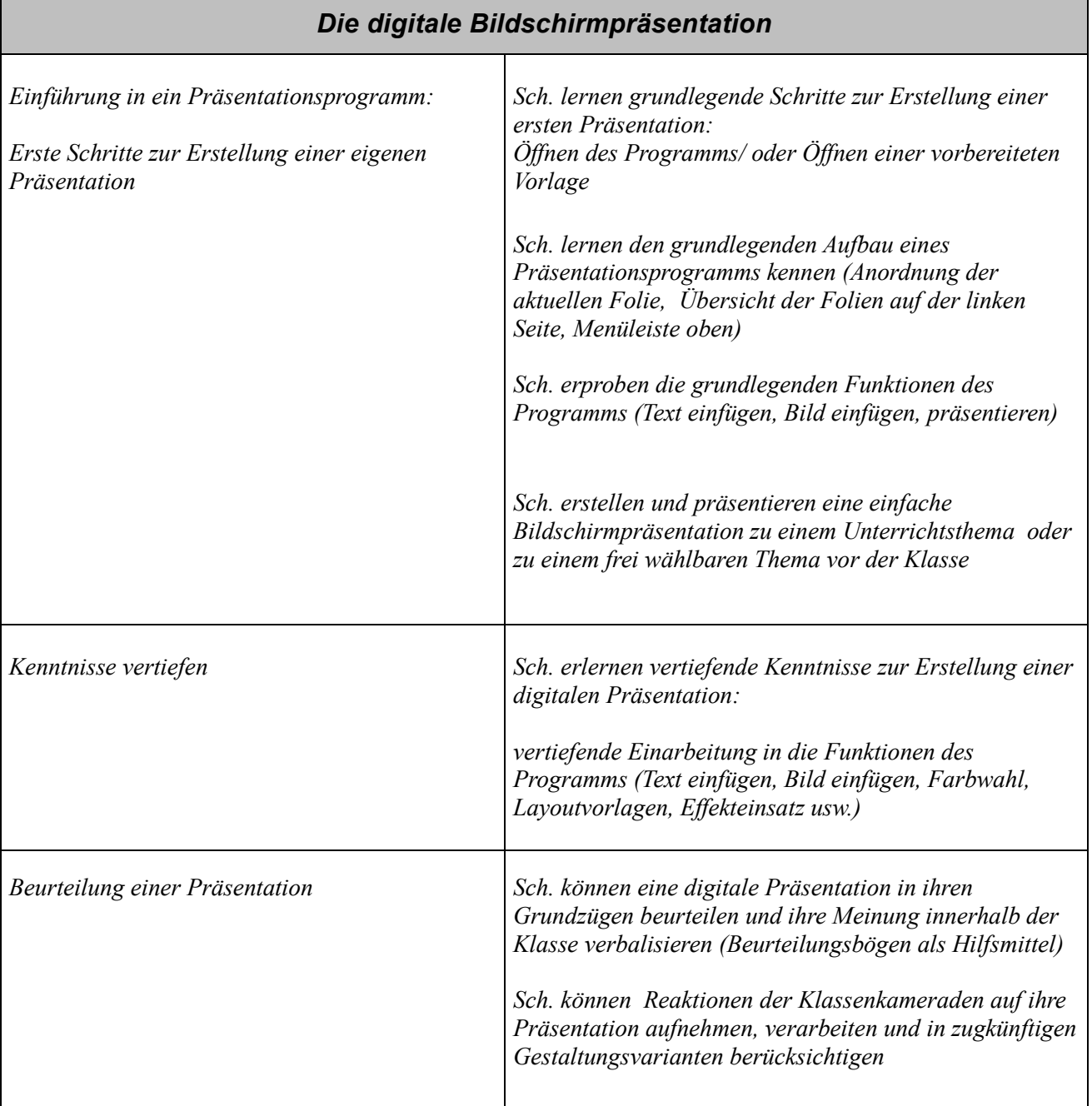

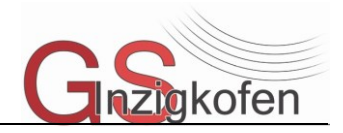

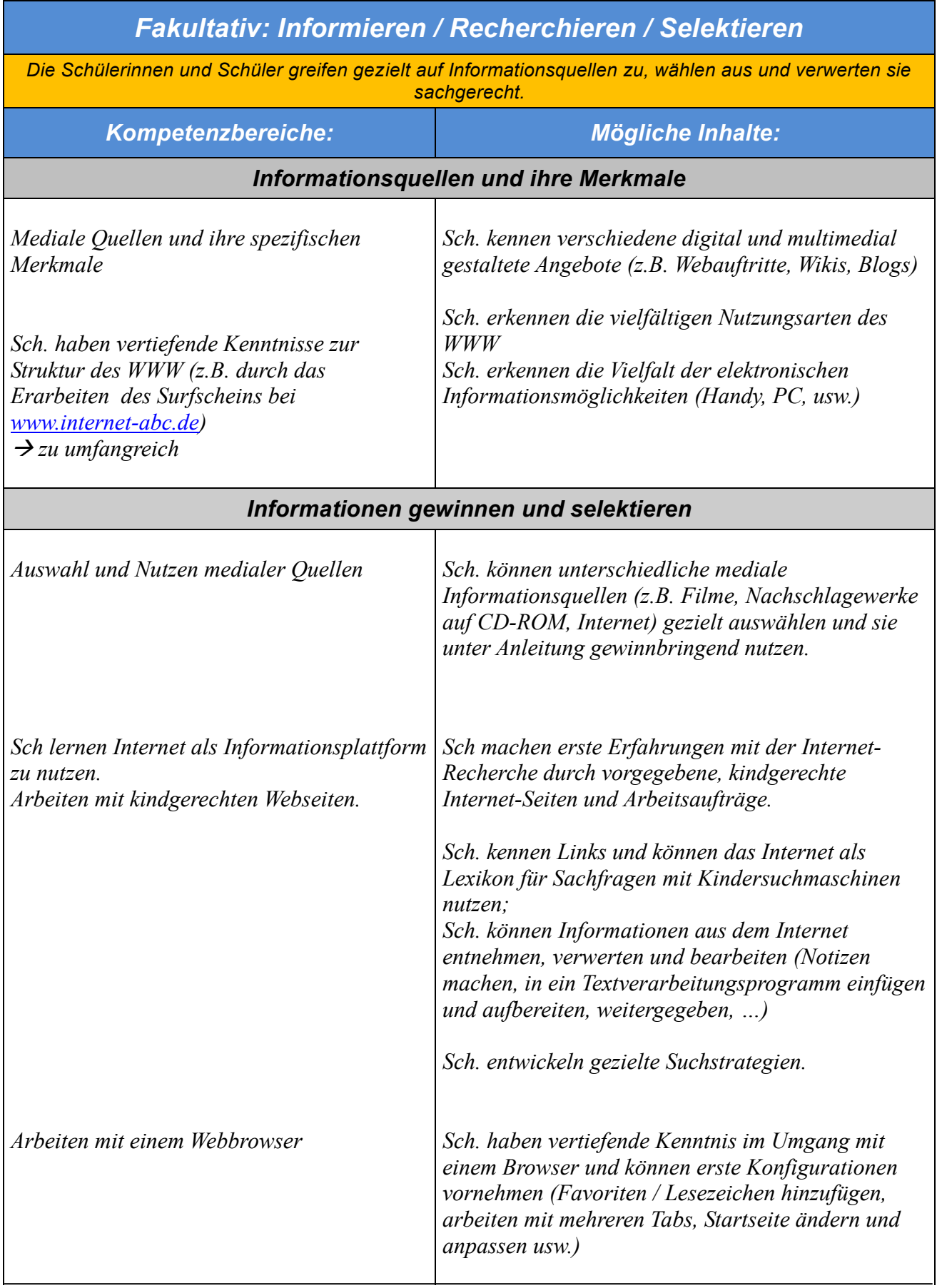

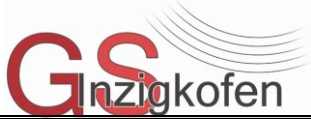

*Analyse der Mediennutzung / Mediengefahren / Gefahren der Medienmanipulation Möglichkeiten und Gefahren des Internets kennen lernen*

*Gesprächsanlässe werden genutzt, um auf kritische Mediennutzung / Gefahren im Netz hinzuweisen (auf einfühlsame und kindgerechte Vorgehensweise achten, über Interneterlebnisse mit den Kindern sprechen)*

*(als Elterninformation, vgl. Einwilligungserklärung)*

Bausteine unter [www.internet-abc.de](http://www.internet-abc.de/)

#### *Wissen, wie's geht* unter http://www.internet-abc.de/eltern/sitemap.php

- [Übersicht: Lernfilme](http://www.internet-abc.de/eltern/videos-internet-einstieg.php)
- [Abzocke/Kostenfallen](http://www.internet-abc.de/eltern/abzocke-kostenfallen-abonnements.php)
- [Chatten/Instant Messaging](http://www.internet-abc.de/eltern/chat-instant-messaging.php)
- [Computerspiele](http://www.internet-abc.de/eltern/computerspiele-online-konsolen.php)
- [Foto, Bild & Video](http://www.internet-abc.de/eltern/foto-bild-video.php)
- [Handy und Internet](http://www.internet-abc.de/eltern/handy-internet-jugendschutz.php)
- [Jugendschutz](http://www.internet-abc.de/eltern/jugendschutz.php)
- [Mobbing](http://www.internet-abc.de/eltern/internet-mobbing.php)
- [Musik & Podcast](http://www.internet-abc.de/eltern/musik-podcast-download.php)
- [Online-Communitys](http://www.internet-abc.de/eltern/online-communitys.php)
- [Sicherheit: Technik](http://www.internet-abc.de/eltern/viren-wuermer-datenschutz.php)
- [Suchen und Finden](http://www.internet-abc.de/eltern/suchen-finden-internet.php)

### *Zeigen, wie's geht* unter http://www.internet-abc.de/eltern/sitemap.php

- [10 Schritte ins Netz](http://www.internet-abc.de/eltern/zwg-kinder-sicherheit-internet.php) unter<http://www.internet-abc.de/eltern/zwg-kinder-sicherheit-internet.php>
- [Die wichtigsten Fragen](http://www.internet-abc.de/eltern/internet-kinder-fragen-faq.php)
- [Literatur: Medienerziehung](http://www.internet-abc.de/eltern/literatur-medien-kinder-internet.php)
- [Internet-Surfschein](http://www.internet-abc.de/eltern/internet-surfschein.php) unter<http://www.internet-abc.de/eltern/internet-surfschein.php>
- [Beratungsstellen](http://www.internet-abc.de/eltern/beratungsstellen.php)

## *Lernsoftware*

<http://www.internet-abc.de/eltern/lernsoftware-suche.php>

## *Lexikon*

<http://www.internet-abc.de/eltern/lexikon.php>

ähnliche Seite der TU Berlin: [www.internet-seepferdchen.de](http://www.internet-seepferdchen.de/)

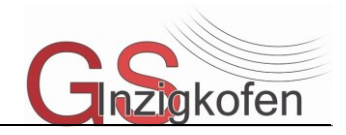

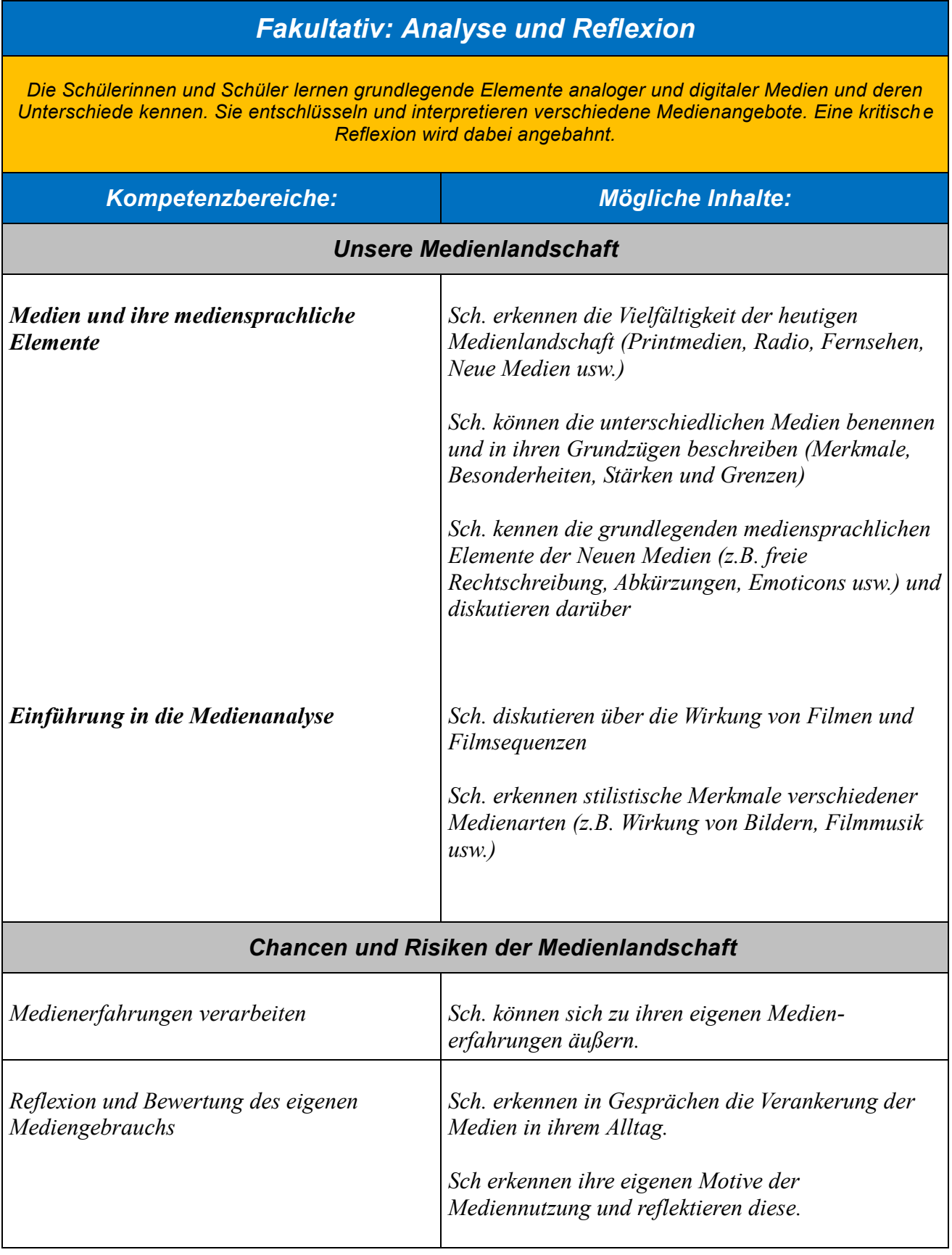

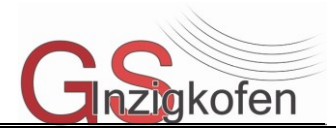

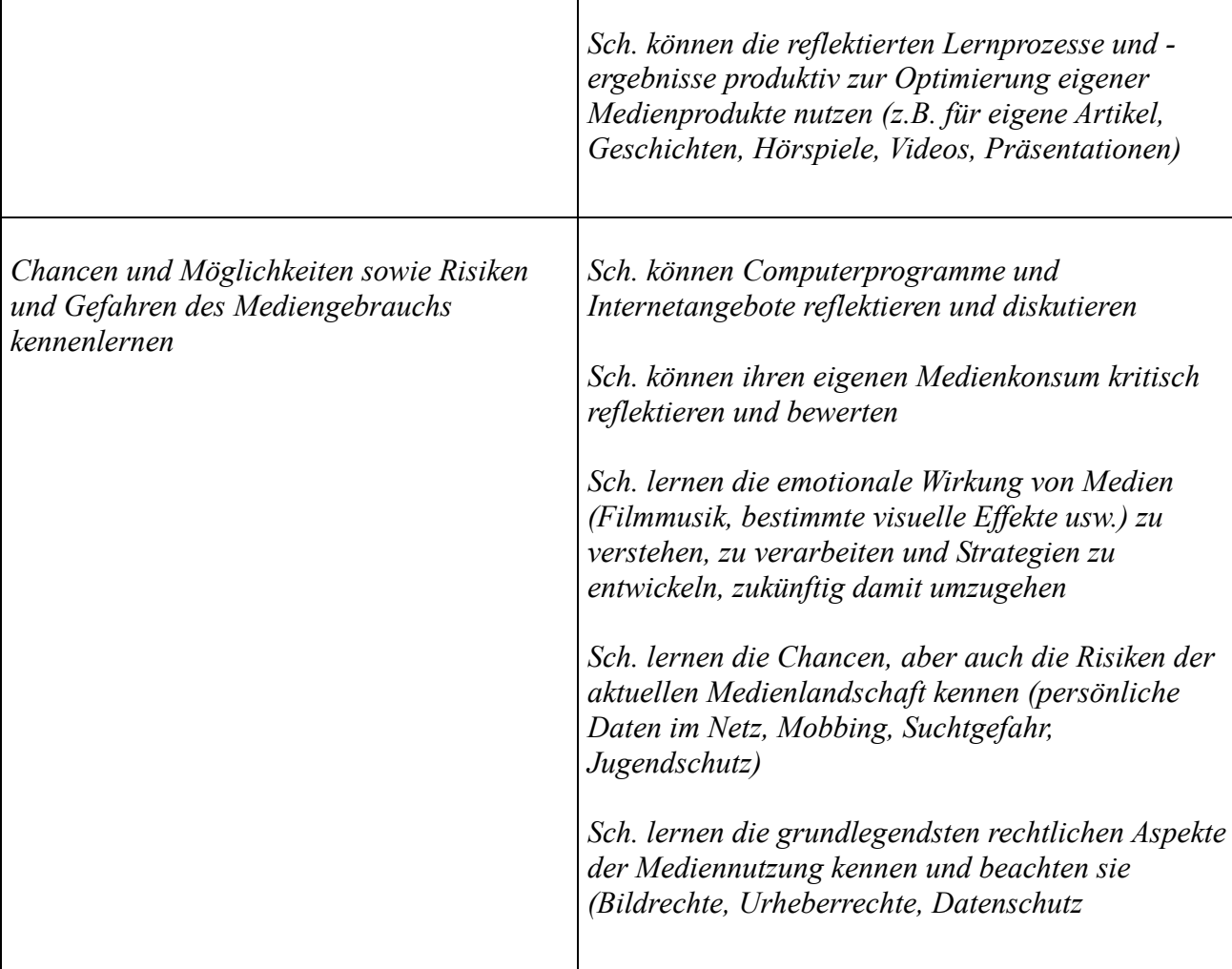

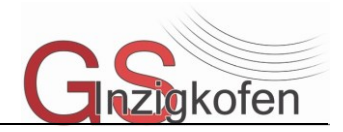

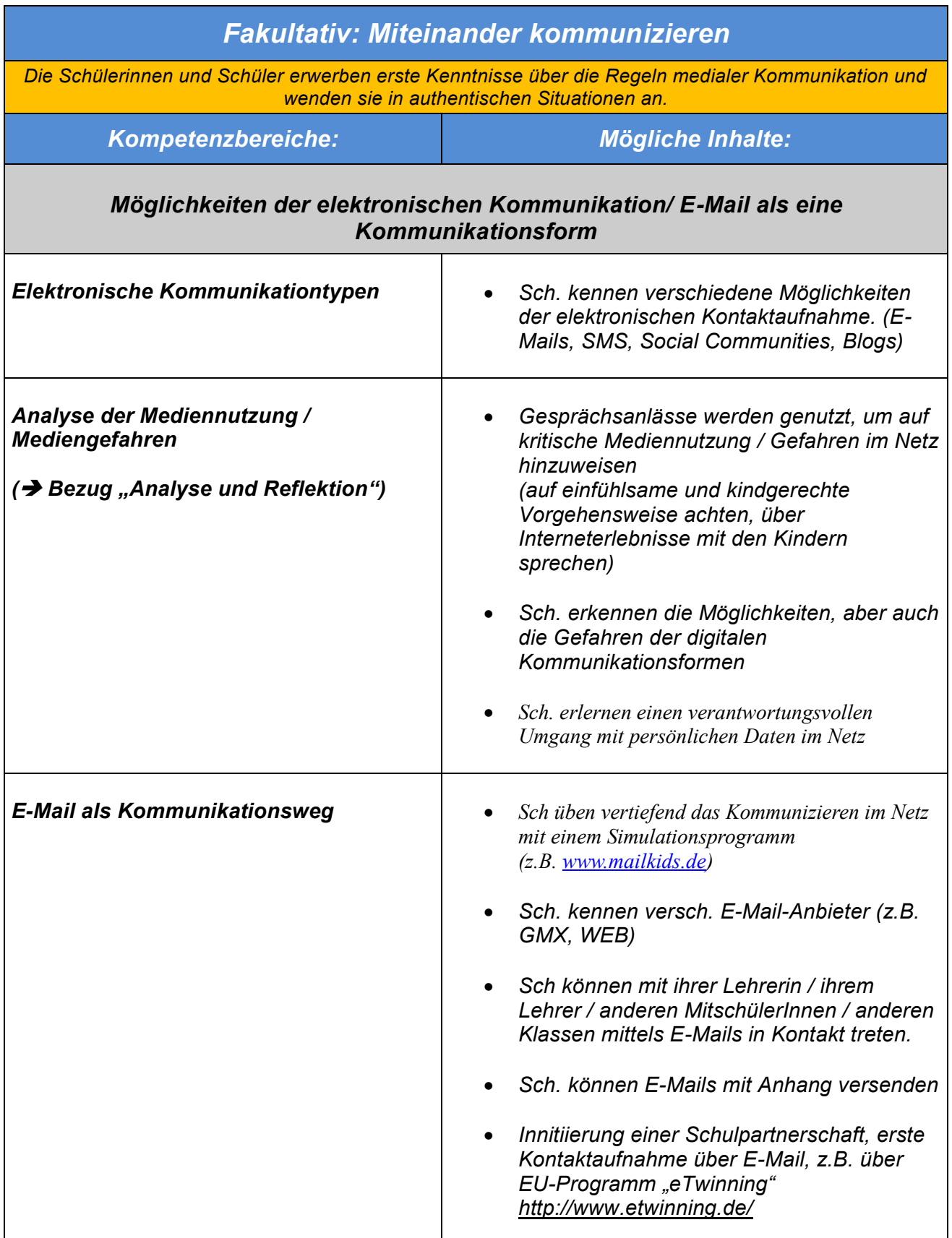